### **Runtime code generation**

## **in JVM and .Net CLR \***

Peter Sestoft (sestoft@dina.kvl.dk)

Royal Veterinary and Agricultural University and IT University of Copenhagen, Denmark

Coplas/DIKU 2002-09-26 Runtime code generation Page 1

# **The Java Virtual Machine (JVM) and Microsoft's .Net Common Language Runtime (CLR)** At compile-time, Java is compiled to bytecode for <sup>a</sup> stack machine, the Java Virtual Machine. At run-time, the bytecode is compiled to real machine code by <sup>a</sup> just-in-time compiler (JIT). Java compiler  $\rightarrow$  Bytecode (JVM)  $\rightarrow$  Bytecode verifier  $\rightarrow$  JIT compiler  $\rightarrow$  Machine code (x86) Machine (x86) Generated byteco Java source code Similarly, Microsoft's C# is compiled to bytecode, which is JIT-compiled to machine code for CLR. **Runtime code generation (RTCG) in JVM and CLR** At runtime new bytecode can be generated and loaded, and the JIT will compile it to machine code.

One purpose is to generate specialized, faster code.

Useful for adapting algorithms to data that become available only at runtime.

### **This talk**

- Explain runtime code generation in Java and C# by examples.
- Give <sup>a</sup> quantitative assessment of current technology.
- Show that bytecode makes runtime code generation fairly simple and portable.
- Show that generated code can be fast, thanks to just-in-time compilers.
- Case study: Fast implementation of the Advanced Encryption Standard (AES, Rijndael) in C#.
- Case study: Fast sparse matrix multiplication in Java and C#.
- (Case study: Efficient reflective method calls in Java via delegates).

The lecture slides and examples (and <sup>a</sup> paper, soon) are available at:

http://www.dina.kvl.dk/˜sestoft/rtcg/

Coplas/DIKU 2002-09-26 **Coplas/DIKU 2002-09-26** Runtime code generation **Page 3** Runtime code generation

### **The Java Virtual Machine (JVM)**

The JVM is <sup>a</sup> specification of an abstract machine. There are several implementations:

- Sun HotSpot Client VM, 'fast JIT, slow code', also known as java -client
- Sun HotSpot Server VM, 'slow JIT, fast code', also known as java -server
- IBM JIT JVM, 'slow JIT, fast code'
- IBM Research JVM (RVM), <sup>a</sup> platform for experiments with JIT-compilation
- $\bullet$  ... others

Runtime code generation kits: gnu.bytecode and BCEL (Bytecode Engineering Library).

### **The Common Language Runtime (CLR)**

The CLR is <sup>a</sup> specification of an abstract machine. There are several implementations:

- Microsoft's .Net CLR 1.0
- Microsoft's shared source implementation of CLR, also known as Rotor
- The Mono project's CLR (runtime code generation facilities currently incomplete)

Runtime code generation kit: namespace System.Reflection.Emit

**No speed penalty for code generated at runtime; and runtime code generation is fast**

```
do {
 n--;} while (n != 0);
```
The loop is equally fast, whether compiled from Java/C# or generated at runtime:

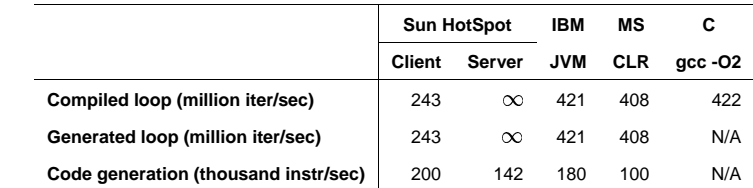

Sun HotSpot 1.4.0 and IBM JIT 1.3.1 for Linux, and MS .Net CLR 1.0 on Windows 2000 under VmWare. Hardware: 850 MHz Pentium 3.

Stack operations upset MS CLR: using Load; Dup instead of Load; Load can make code 37 % slower!

Coplas/DIKU 2002-09-26 Runtime code generation Page 5

### **Runtime code generation example: Evaluation of polynomials**

The polynomial  $p(x)$  of degree  $n$  with coefficent array  $cs|0\ldots n|$ :

ne code generation example: Evaluation of polynomials  
Jynomial 
$$
p(x)
$$
 of degree n with coefficient array  $cs[0...n]$ :  
 $p(x) = cs[0] + cs[1] \cdot x + cs[2] \cdot x^2 + \cdots + cs[n] \cdot x^n$ 

According to Horner's rule, this is equivalent to:

י<br>י  $) = cs[0] + x \cdot (cs[1] + x \cdot (\dots + x \cdot (cs[n] + 0)).$  $\overline{a}$ 

Given coefficent array  $cs\lfloor$  and  $x$ , we can compute  $p(x)$  with result in variable  $\texttt{res}$ :

```
double res = 0.0;
for (int i=cs.Length-1; i>=0; i--)res = res * x + cs[i];
return res;
```
### **Potential for staging, or splitting of the binding-times:**

If a given polynomial  $p(x)$  must be evaluated for many different values of  $x,$  then do it in two stages:

(1) Generate specialized code for the given coeffient array  $cs[$ ; then (2) for every x, execute the specialized code.

### **The specialized code for <sup>a</sup> given polynomial** The constant  $cs_i$  is the value of  $cs[i]$ :

```
double res = 0.0;
res = res * x + csn;
...
res = res * x + cs 1;res = res * x + cs_0;return res;
```
### **The corresponding stack-oriented bytecode (for CLR)**

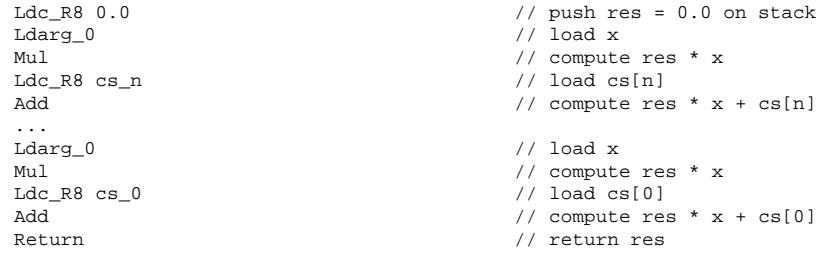

Coplas/DIKU 2002-09-26 **Coplas/DIKU 2002-09-26** Runtime code generation **Page 7 Runtime code generation** 

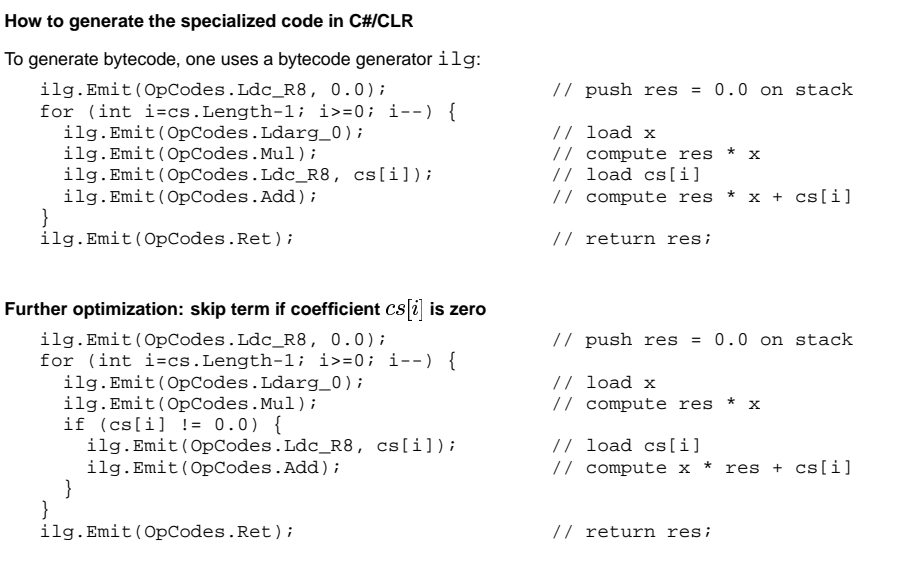

The generated code is faster only if the coefficient array  $cs[i]$  is long ( $\geq$  20) or many coefficients are zero.

### **The power example**

```
Computing, x^n, that is, x to the n'th power:
  public static int Power(int n, int x) {
    int p;
    p = 1;while (n > 0) {
      if (n \t{?} 2 == 0)\{ x = x * x; n = n / 2; \}else
        { p = p * x; n = n - 1; }}
    return p;
  }
```
**Staging:** When  $n$  is known, the computations involving  $n$  can be performed and the  $f \circ r$ -loop can be unrolled.

### For  $n = 7$ , this gives:

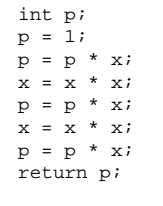

Coplas/DIKU 2002-09-26 Runtime code generation Page 9

```
The full story: runtime code generation in the CLR
The bytecode generator i \lg generates a method body. A method must belong to a class. A class must belong to
a module. A module must belong to an assembly.
So one needs an AssemblyBuilder, a ModuleBuilder, a TypeBuilder, a MethodBuilder, and an ILGenerator.
These classes are defined in the System.Reflection.Emit namespace of the .Net Framework.
These are the steps needed to generate a method MyClass. MyMethod:
    AssemblyName assemblyName = new AssemblyName();
    AssemblyBuilder assemblyBuilder = ... assemblyName ...
    ModuleBuilder moduleBuilder = assemblyBuilder.DefineDynamicModule(...);
    TypeBuilder typeBuilder = moduleBuilder.DefineType("MyClass", ...);
    MethodBuilder methodBuilder = typeBuilder.DefineMethod("MyMethod", ...);
    ILGenerator ilg = methodBuilder.GetILGenerator();
    ... use ilg to generate the body of method MyClass.MyMethod ...
    Type ty = typeBuilder.CreateType();
To call the generated method MyClass. MyMethod, obtain a MethodInfo object by reflection, and call it:
    MethodInfo m = ty.GetMethod("MyMethod");
    double res = (double)m.Tnvoke(null, new object[] { 3.14 } );
```

```
Coplas/DIKU 2002-09-26 Page 11 Runtime code generation Runtime code generation Page 11
```
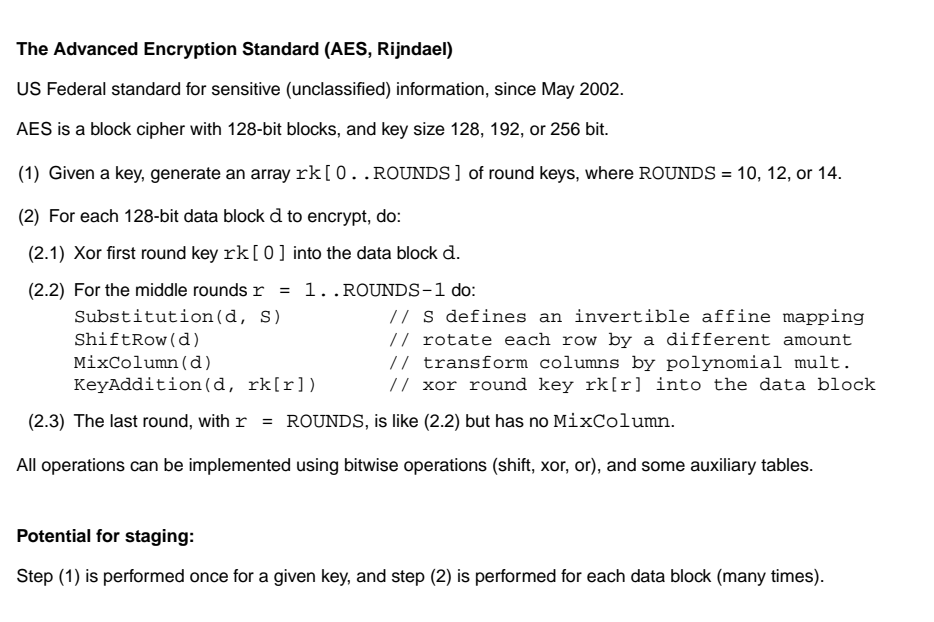

### **Generating the function**  $\text{power}_n(x)$  **for a fixed**  $n$

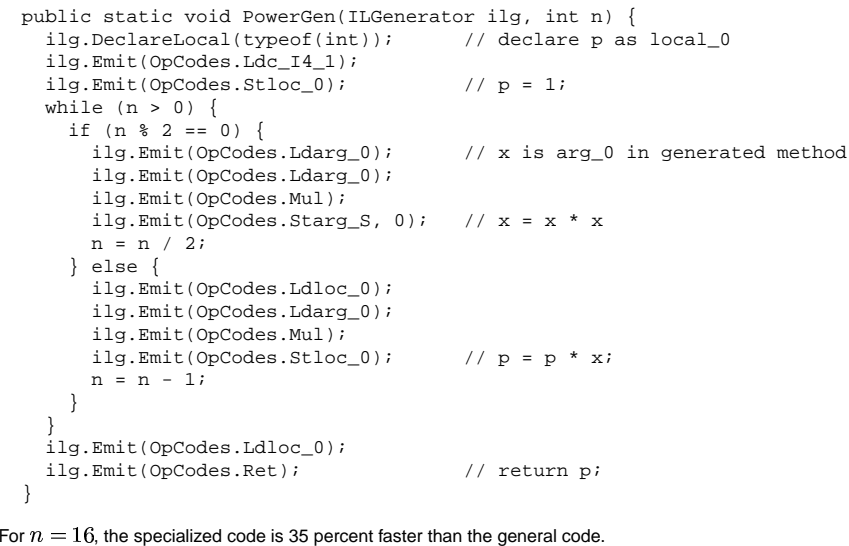

Coplas/DIKU 2002-09-26 Runtime code generation Page 10

```
A somewhat na¨ıve implementation of the AES middle rounds (2.2)
     for(int r = 1; r < ROUNDS; r++) {
      k = rk[r];uint[] t = new uint[4];
      for (int j = 0; j < 4; j++) {
        uint res = k[i];
         for (int i = 0; i < 4; i++)res \hat{i} = T[i][(a[(i + i) \hat{b} 4] >> (24 - 8 * i)) \hat{c} 0xFF];t[i] = res;}
a[0] = t[0]; a[1] = t[1]; a[2] = t[2]; a[3] = t[3];
     }
The round keys are in array rk[0..ROUNDS].
The data block to encrypt is in a[0..3], an array of 32-bit unsigned integers.
The arrays T[0..3] are derived from table S.
```
Coplas/DIKU 2002-09-26 **Page 13** Runtime code generation **Page 13** Runtime code generation

**Hand-optimized implementation of the AES middle rounds (AES submission and Cryptix implementation)** for(int  $r = 1$ ;  $r <$  ROUNDS;  $r++$ ) {  $k = rk[r];$ uint  $t0 =$ T0[a0 >> 24] <sup>ˆ</sup> T1[(a1 >> 16) & 0xFF] <sup>ˆ</sup>  $T2$ [(a2 >> 8) &  $0xFF$ ] T3[a3 & 0xFF] <sup>ˆ</sup> k[0]; uint  $t1 =$  $T0[a1 \gg 24]$ T1[(a2 >> 16) & 0xFF] <sup>ˆ</sup>  $T2[(a3 \gg 8) & (0 \times FF)]$ T3[a0 & 0xFF] <sup>ˆ</sup> k[1]; uint  $t2 =$ T0[a2 >> 24] <sup>ˆ</sup> T1[(a3 >> 16) & 0xFF] <sup>ˆ</sup>  $T2[(a0 \gg 8) & (0xFF)]$ T3[a1 & 0xFF] <sup>ˆ</sup> k[2]; uint  $t3 =$  $T0[a3 \gt 24]$ T1[(a0 >> 16) & 0xFF] <sup>ˆ</sup>  $T2[(a1 \gg 8) \& 0xFF]$ T3[a2 & 0xFF] <sup>ˆ</sup> k[3];  $a0 = t0$ ;  $a1 = t1$ ;  $a2 = t2$ ;  $a3 = t3$ ; } The data block to encrypt is in  $a_0, \ldots, a_3$ , corresponding to  $a[0..3]$  before. Tables  $T0, \ldots, T3$  correspond to  $T[0..3]$  before.

### **A runtime code generator for optimized AES** for (int  $r = 1$ ;  $r <$  ROUNDS;  $r++$ ) {  $k = rk[r];$ for (int  $i = 0; i < 4; i++)$  { ilg.Emit(OpCodes.Ldc\_I4, k[j]); // Push k[j] for (int i = 0; i < 4; i++) { ilg.Emit(OpCodes.Ldloc, T[i]); ilg.Emit(OpCodes.Ldloc, a[(i+j) % 4]); if  $(i := 3)$  { ilg.Emit(OpCodes.Ldc\_I4, 24 -  $8 * i$ ); ilg.Emit(OpCodes.Shr\_Un); } if (i != 0) { ilg.Emit(OpCodes.Ldc\_I4, 0xFF); ilg.Emit(OpCodes.And); } ilg.Emit(OpCodes.Ldelem\_U4); ilg.Emit(OpCodes.Xor); } ilg.Emit(OpCodes.Stloc, t[j]); // Assign to tj } for (int  $j = 0; j < 4; j++)$  { // Generate  $a0=t0; a1=t1; ...$ ilg.Emit(OpCodes.Ldloc, t[j]); ilg.Emit(OpCodes.Stloc, a[j]); } }

Coplas/DIKU 2002-09-26 **Page 15** Runtime code generation **Page 15** Runtime code generation

**Performance**

No computations depend only on the round key  $rk[r]$ , so one would expect very little speed-up.

But improved instruction scheduling and register allocation (?) do give <sup>a</sup> speed-up:

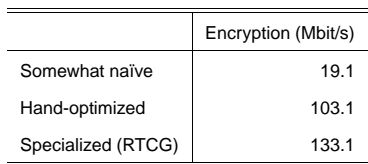

Measured on MS .Net CLR 1.0 SP2 on Windows 2000 under VmWare 3 under Linux; 850 MHz Pentium 3.

Native Pentium 3 rotate instructions (unavailable in C, C++, C#) should give 280–300 Mbit/s.

Approximately 3 KB of bytecode is generated for each encryption key.

Bytecode generation and just-in-time compilation takes approx. 13 ms and 12.7 KB space for each encryption key.

#### **Sparse matrix multiplication**

```
Plain multiplication R = A \cdot B of two n \times n matrices uses n^{\circ} scalar multiplications:
```

```
for (int i=0; i<sub>crRows</sub>; i++)for (int j=0; j<sub>rcols</sub>; j++) {
    double sum = 0.0;
    for (int k=0; k<aCols; k++)
      sum += A[i][k] * B[k][i];
    R[i][i] = sum;}
```
If  $B$  has few non-zero elements, we can find the non-zeroes of each row and then multiply with  $A$ 's columns:

```
SparseMatrix sparseB = new SparseMatrix(B);
for (int i=0; i<rRows; i++) {
 final double[] Ai = A[i], Ri = R[i];
  for (int i=0; i < rCols; i++) {
    double sum = 0.0;
   Iterator iter = sparseB.getCol(j).iterator();
    while (iter.hasNext()) {
     final NonZero nz = (NonZero)iter.next();
     sum += Ai[nz.k] * nz.Bkj;
    }
    Rif i] = sum;
```

```
} }
```
What if we need to compute  $A\cdot B$  for fixed  $B$  and many different  $A?$ 

Coplas/DIKU 2002-09-26 **Page 17 Runtime code generation Page 17 Page 17** 

**Generating JVM code for the second stage** Label loop = new Label( $jvmq$ );  $loop\cdot\text{define}(j$ ;  $100p\cdot\text{define}(j)$ jvmg.emitLoad(varA); jvmg.emitLoad(vari); jvmg.emitArrayLoad(double1D\_type); jvmg.emitStore(varAi); // Ai <sup>=</sup> A[i] jvmg.emitLoad(varR); jvmg.emitLoad(vari); jvmg.emitArrayLoad(double1D\_type); jvmg.emitStore(varRi); // Ri <sup>=</sup> R[i] for (int  $j=0$ ;  $j< B \cdot \cosh(i+1)$  { jvmg.emitLoad(varRi); // Load Ri jvmg.emitPushInt(j);  $jvmq.$ emitPushDouble(0.0);  $\qquad \qquad$ // sum = 0.0 Iterator iter <sup>=</sup> B.getCol(j).iterator(); while (iter.hasNext()) { final NonZero  $nz = (NonZero)$ iter.next(); jvmg.emitPushDouble(nz.Bkj); // load B[k][j]<br>jvmg.emitLoad(varAi); // load A[i] jvmg.emitLoad(varAi); jvmg.emitPushInt(nz.k); jvmg.emitArrayLoad(Type.double\_type); // load A[i][k] jvmg.emitMul(); // prod <sup>=</sup> A[i][k]\*B[k][j] jvmg.emitAdd('D'); // sum += prod } jvmg.emitArrayStore(Type.double\_type); // R[i][j] <sup>=</sup> sum } jvmg.emitLoad(vari); jvmg.emitPushInt(1); jvmg.emitAdd('I'); jvmg.emitStore(vari); // i++ jvmg.emitLoad(vari); jvmg.emitPushInt(aRows); jvmg.emitGotoIfLt(loop); // } while (i<aRows); jvmg.emitReturn();

**Performance of sparse matrix multiplication**  $(100 \times 100$  matrices, 5% non-zeroes)

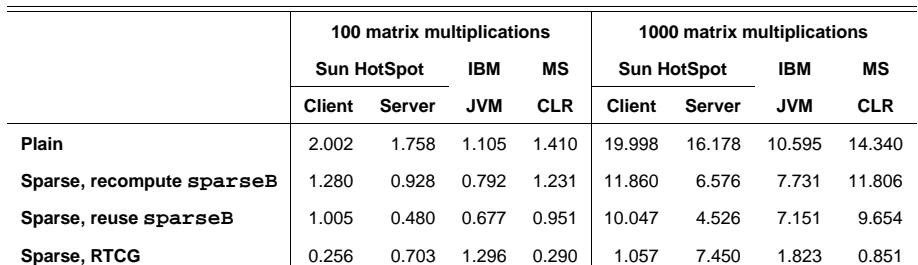

Sun HotSpot 1.4.0 and IBM JIT 1.3.1 for Linux, and MS .Net CLR 1.0 on Windows 2000; 850 MHz Pentium 3.

It takes 3.1 ms to generate the second stage code in Sun HotSpot Client VM with gnu.bytecode.

Approximately 37.5 KB bytecode is generated; the total space overhead is 130 KB.

Only one matrix multiplication is needed for runtime code generation to pay for itself.

Because  $\dots$  the generated code is used 100 times, once for each row of  $A$ .

Coplas/DIKU 2002-09-26 **Page 19** Runtime code generation **Runtime code generation** Page 19

```
Related work: Two-level source languages instead of bytecode
 Lisp/Scheme backquote (') and comma (,) and eval (MIT Lisp 1978). Polynomial example:
       (define (polygen cs)
         (if (null? cs)
               ''(+, (car cs) (* x, (polygen (cdr cs)))))
   For instance, (\text{polygen } ' (11 22 33)) gives (+ 11 (* x (+ 22 (* x (+ 33 (* x 0))))))Typed two-level Java: DynJava (Oiwa et al. 2001); surprisingly poor speed-up. Polynomial example:
       '{ double res = 0.0; }
       for (int i=cs.length-1; i>=0; i--)
         \{\text{res} = \text{res} * x + \text{Scs}[i];\}'{ return res; }
 Types can help avoid binding-time mistakes, and make sure that generated code is well-formed.
 Untyped two-level C: Tick C (Engler et al. 1996); no longer maintained.
 ● Runtime program specialization in C: The Tempo system (Consel and Noël 1996)
 Untyped two-level OCaml (bytecode, untyped): Dynamic Caml (Lomov and Moskal 2001).
 Multi-level typed ML (machine code): MetaML (Sheard 1998).
 Multi-level typed OCaml (bytecode): MetaOCaml (Calcagno, Taha, Huang, Leroy 2001).
 Code generation tools in C#: Cisternino, Kennedy 2002.
```
### **Conclusions and observations**

- The JVM and CLR are interesting, widely available platforms for runtime code generation.
- Bytecode generation plus just-in-time compilation provides for portability and fast generated code.
- Code generation (incl. JIT) is fast: 200,000 instructions/sec for Sun HotSpot Client VM; 100,000 for MS CLR.
- Sun HotSpot Client VM and Microsoft's CLR support runtime code generation well.
- IBM's JVM and Sun HotSpot Server VM are somewhat less suitable.
- For Java, both the gnu. bytecode and BCEL libraries are robust and usable.
- JIT-based implementations use much memory (at least 10 MB), so RTCG is not for embedded systems.
- The performance of JIT-based implementations is somewhat unpredictable, due to adaptive optimizations.

Coplas/DIKU 2002-09-26 Runtime code generation Page 21

#### **Future work, open questions, student projects, and so on**

- Runtime code generation in Moscow ML e.g. based on a forthcoming backend for CLR.
- Formalize two-level ML for runtime code generation look at MetaML, MetaOCaml, and Dynamic Caml.
- A MetaML with runtime code generation in Moscow ML, using CLR backend?
- Formalize two-level Java look at DynJava, and Calcagno/Moggi/Sheard's type system.
- Use IBM's Research VM (RVM) to study the effect of JIT-optimizations applied to runtime code generation. Zillions of options, the generated machine code is displayable, new optimizations can be plugged in, ...
- Find out whether generated code can be effectively discarded needed for RTCG in long-running systems.